# **Application: gvSIG desktop - gvSIG bugs #2435**

# **Guardar una nueva colocación de etiquetas puntuales**

03/10/2014 01:14 PM - Álvaro Anguix

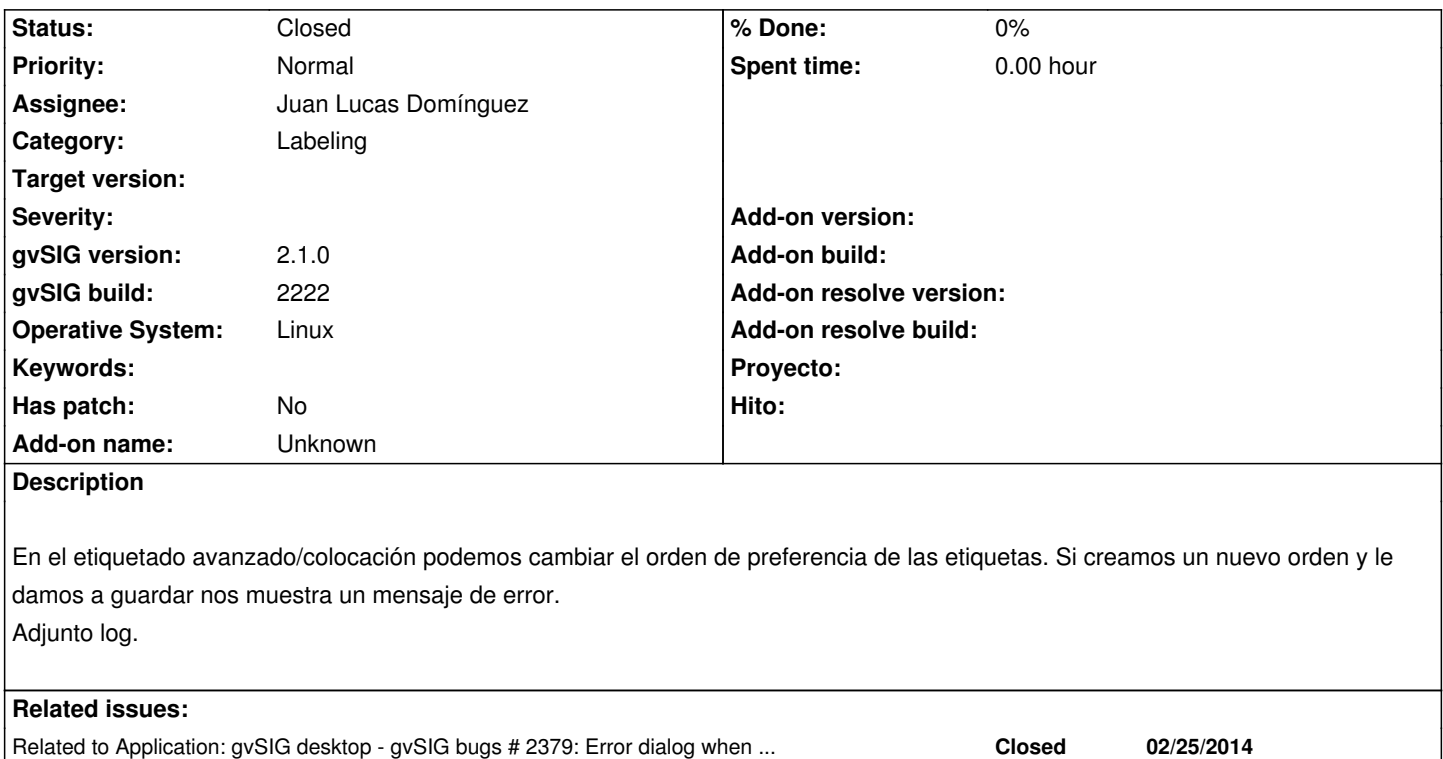

#### **History**

## **#1 - 03/10/2014 06:31 PM - Juan Lucas Domínguez**

*- Status changed from New to Fixed*

Fixed code to persist style.

gvsig-desktop:r41238

#### **#2 - 03/28/2014 12:52 PM - Álvaro Anguix**

*- File gvSIG.log added*

Sigue saliendo una ventana de error, aunque al dar a "Aplicar" realiza el etiquetado. Adjunto log.

#### **#3 - 03/28/2014 12:52 PM - Álvaro Anguix**

*- Target version deleted (2.1.0-2222-testing)*

#### **#4 - 03/28/2014 12:52 PM - Álvaro Anguix**

*- gvSIG build changed from 2221 to 2222*

#### **#5 - 03/28/2014 02:24 PM - Juan Lucas Domínguez**

Hola. No puedo reproducir este error. ¿Quizá tienes en tu carpeta de usuario estilos viejos con un formato corrupto? Puede simplemente borrar lo que tengas en:

/home/alvaro/gvSIG/plugins/org.gvsig.app.mainplugin/Symbols/\*.\*

A ver si vuelve a pasar. Si te vuelve a pasar, indica los pasos detalladamente,

Por otro lado, ¿Has dejado el ticket "Fixed" por descuido o pasa algo?

### **#6 - 03/28/2014 02:41 PM - Álvaro Anguix**

*- Status changed from Fixed to Closed*

Lo de Fixed por descuido, pero lo paso a closed, sobre una instalación limpia funciona bien. Gracias.

#### **Files**

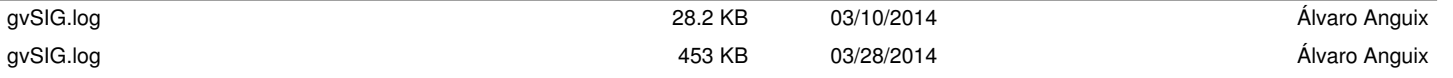